# **Info about MiscEl**

The program contains a lot of pages with different electronic calculations. Each page contain one or more different calculations.

The program is free to download and use, but the program is timelocked. A new version will have to be downloaded after about 1/2 year For download: See bottom of page

For good ideas and bug reports please write a message to author

#### **Last updates:**

- Page Capacitor design added to MiscEl
- Page Periodic table added to MiscEl
- Integer math, added: Real to Mult/Div with  $x/2$ <sup>o</sup>wordsize
- Improved precision and range on atmosphere values in weather and air
- I have moved to Delphi2007 and Windows Vista (MiscEl will also work on Win2000 and WinXP)
- Updated Two port with T and PI circuits and added a help page for it
- Added a summary of all circuits in MiscEl: Circuits
- Improved save formats in Curve fit
- Added more help pages and cross linking between pages
- Added a CRC calculations page to this site
- Added a MPU support page to this site
- Added a Hints and tricks page to this site
- Added Air coil, analyze and design of air core inductors

### **Information**

- Circuits A summary of all circuits in MiscEl and what calculations are supported for the circuit
- MPU support Where can MiscEl help when working with microprocessors

CRC calculations With code to do CRC calculations

Hints and tricks Some hints and tricks for using MiscEl

### **Functions**

See tricks page for some hints on how to use MiscEl

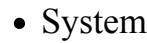

Prefered components Select component values used in all designs and step size for ctrl-n and ctrl-m

Hotkeys Define hotkeys for opening pages

- Miscellaneous
	- Geometry Handles: Circles, part of circles, triangles, squares, rectangles, trapezoid
	- Sound Sound speed and perceived sound levels
	- Weather and air %RH, dewpoint, air pressure and other weater releated calculations
	- Periodic table A periodic table with all elements, it has search functions and a few data for each element
	- Photo lens Some lens calculations
	- Photo light Some light calculations
- Calculations
	- Calculator Can do all the usual stuff, including mathematic.
	- TinyCalc Can do the same as the entry line in **Calculator**, but is very small when pulled out.
	- Curve fit Fits a curve to a collection of data points
	- Ohms law Ohms law, impendace of capacitor and inductors, complex power
	- Ohms law 3 phase Ohms law with complex power for 3 phase systems
	- dB Decibel and neper, both power and voltage including volt/watt for a reference level
	- Charge curve Capacitor/inductor charge/discharge with resistive, current and power loads (not all combinations supported)
	- Waveforms Calculates RMS, mean, PEEK, DC, FFT for different waveforms.
- Mechanical
	- Wires Calculates resistance and power loss in wires, can also do conversion between USA and european units.
	- Cable calculations Calculate frequence response of a cable
	- Fan cooling Calculates how big a fan to get rid of some power.
	- Heatsink Calculates junction temperature for specifed power level and heatsink
	- Printed circuit board Calculate microstrip, stripline, track resistance and current
- Cable calculations Simulate cables at low (audio) frequences
- Components

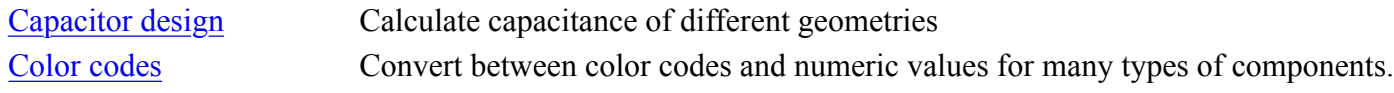

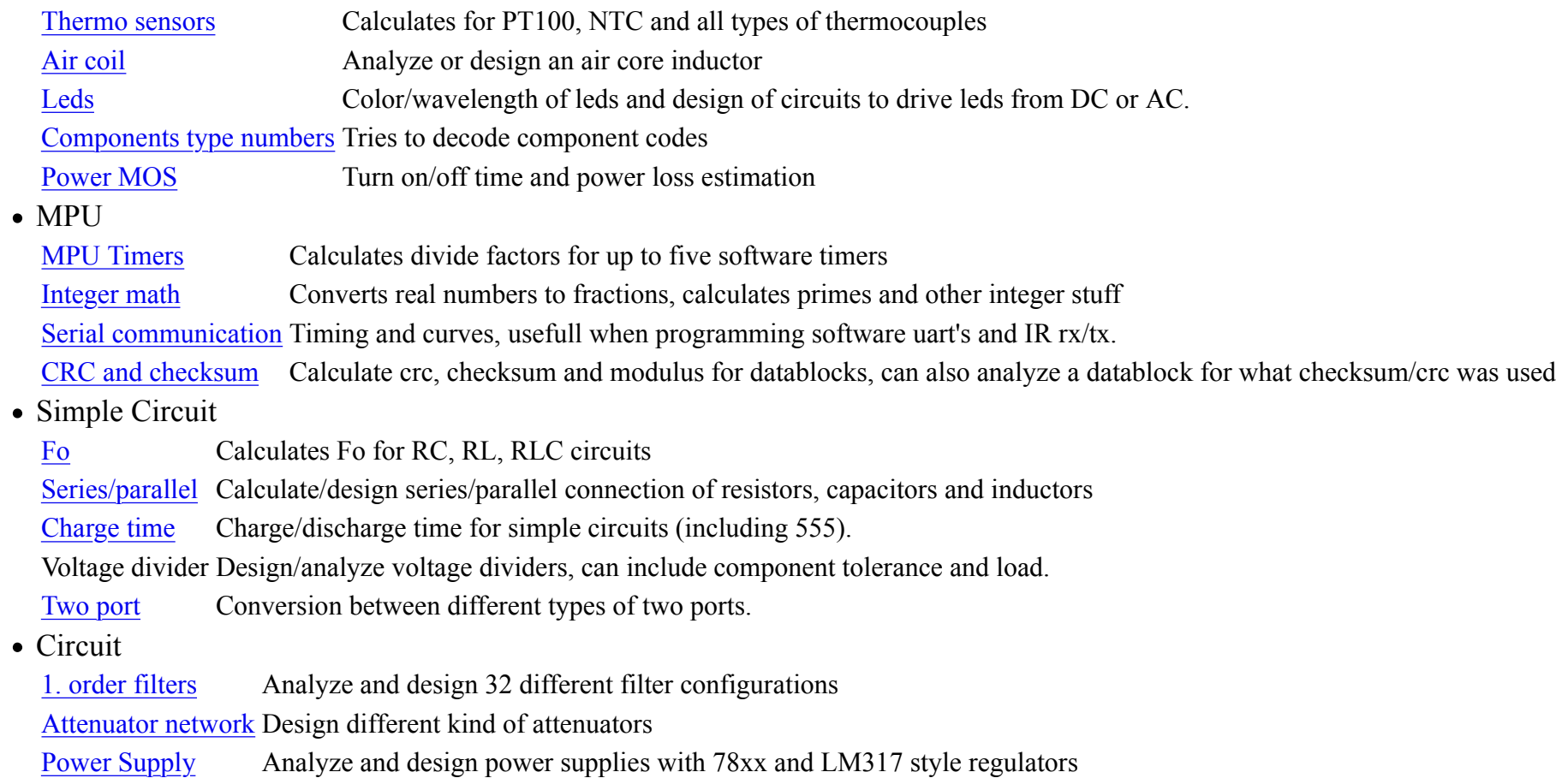

## **Some screen dumps from MiscEl**

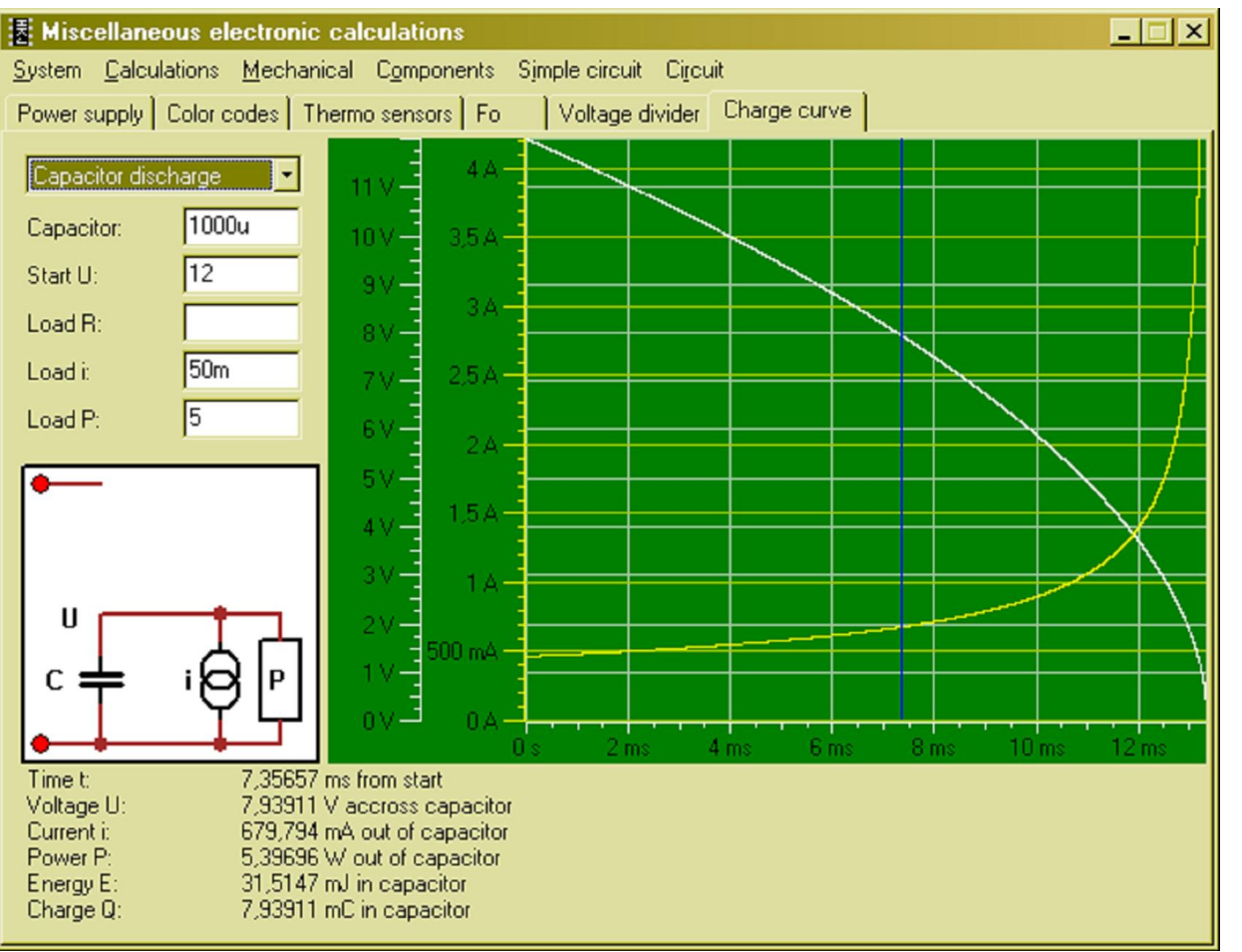

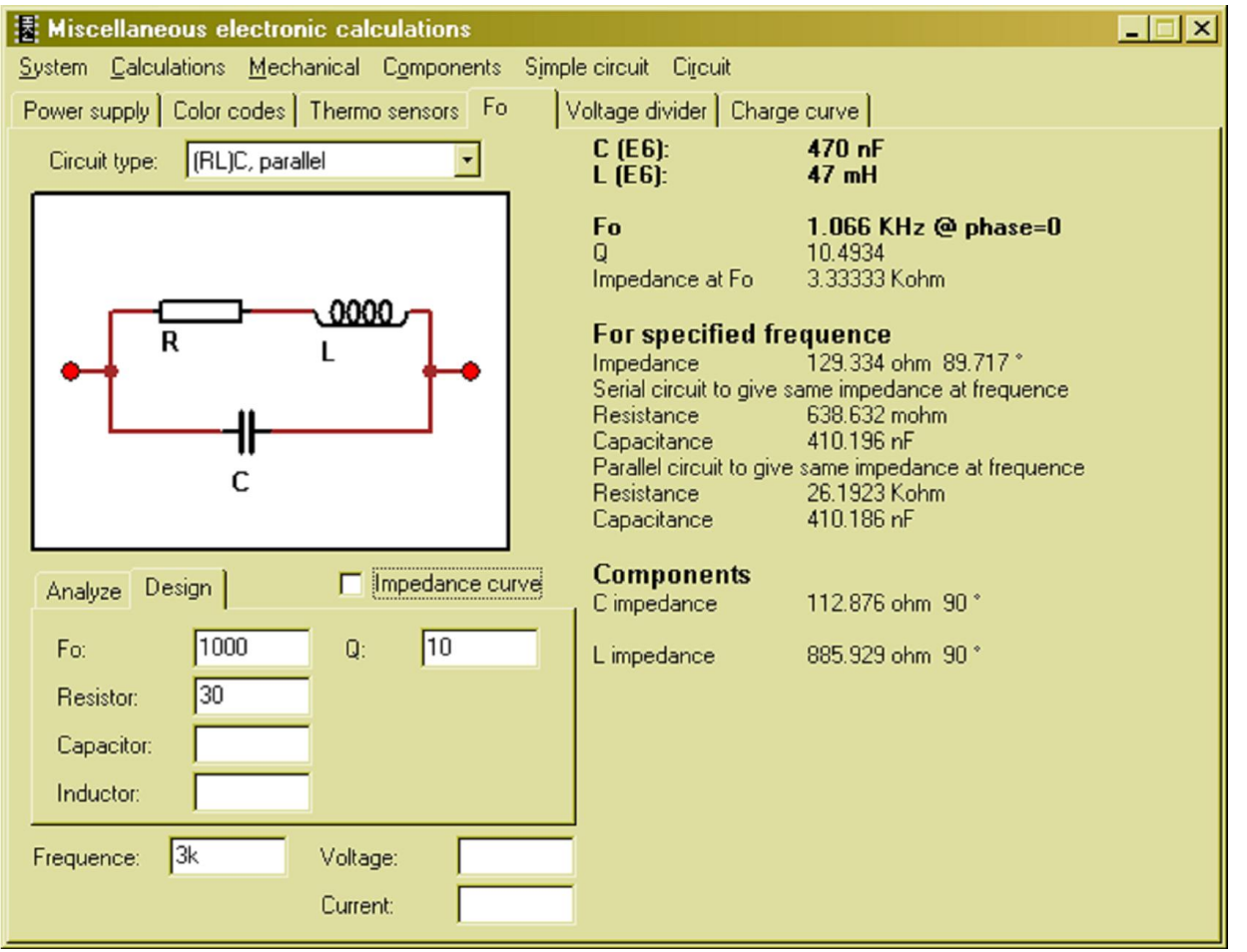

ш

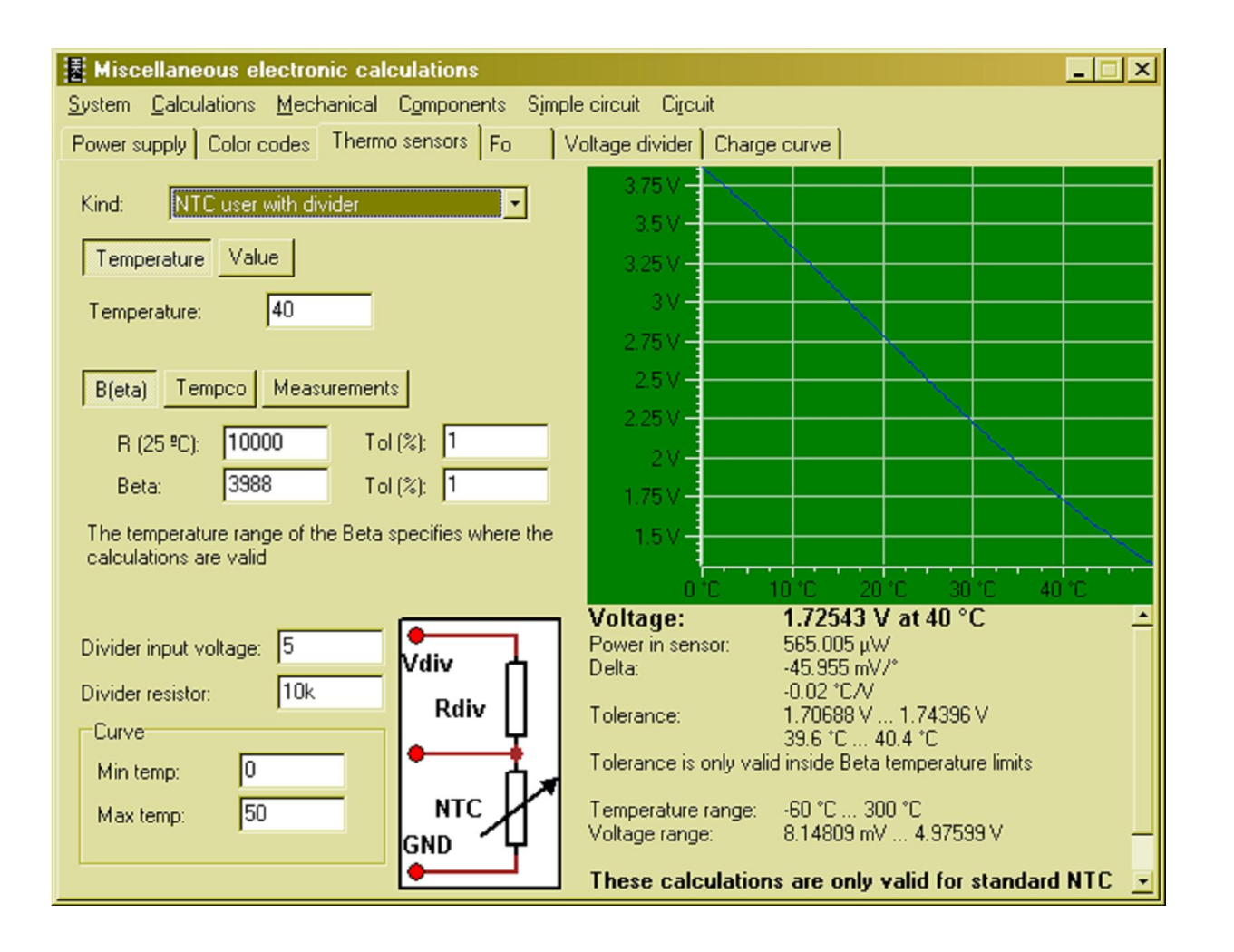

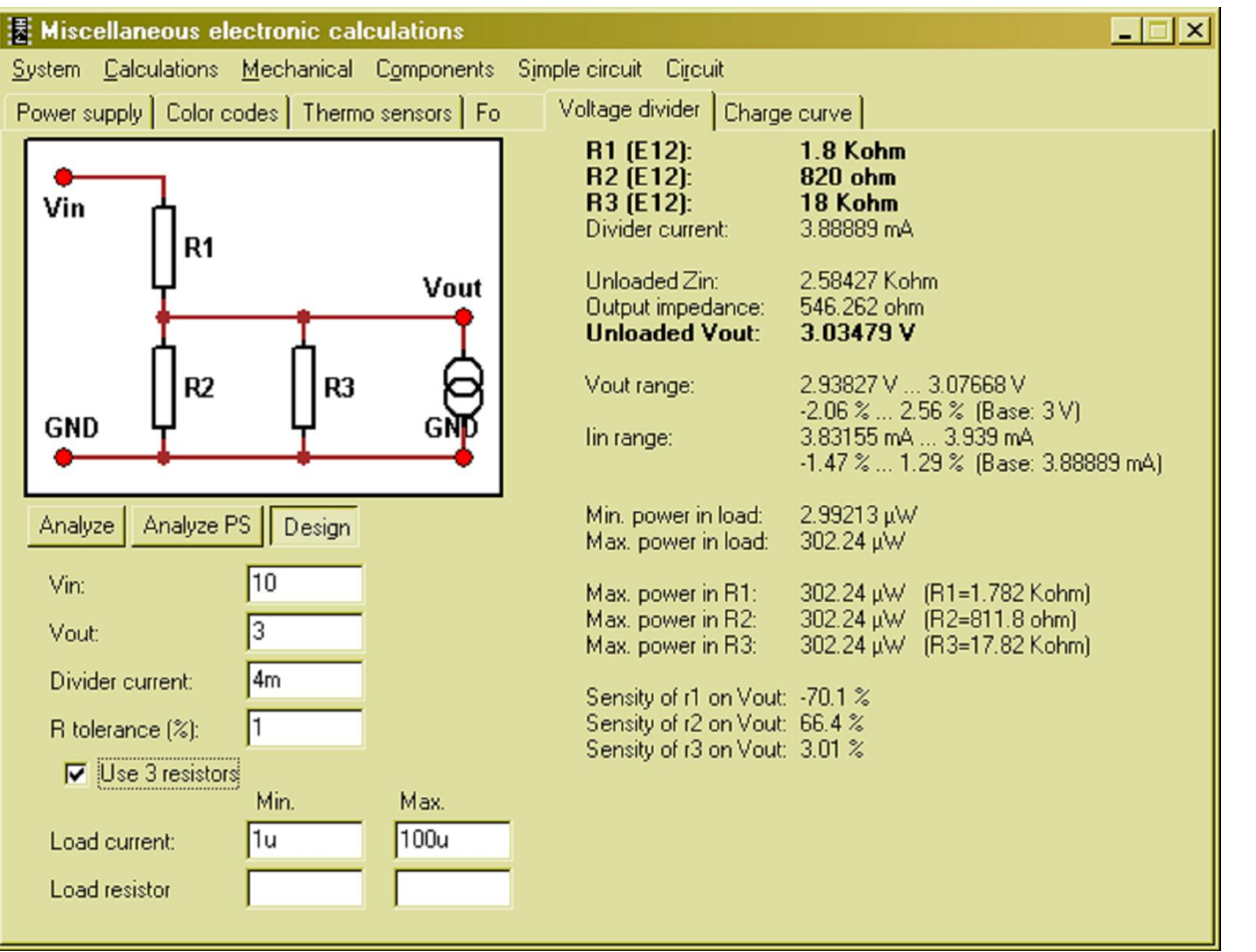

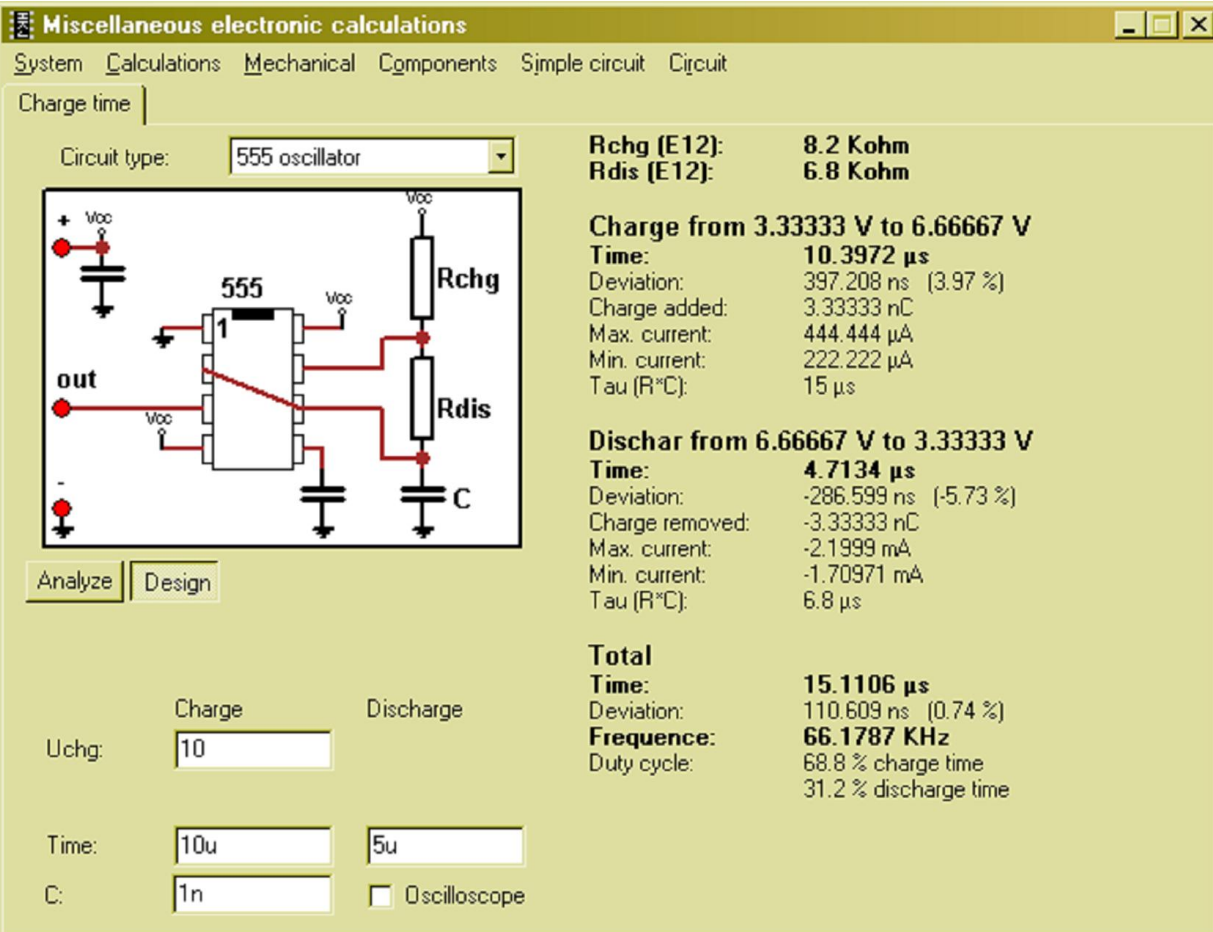

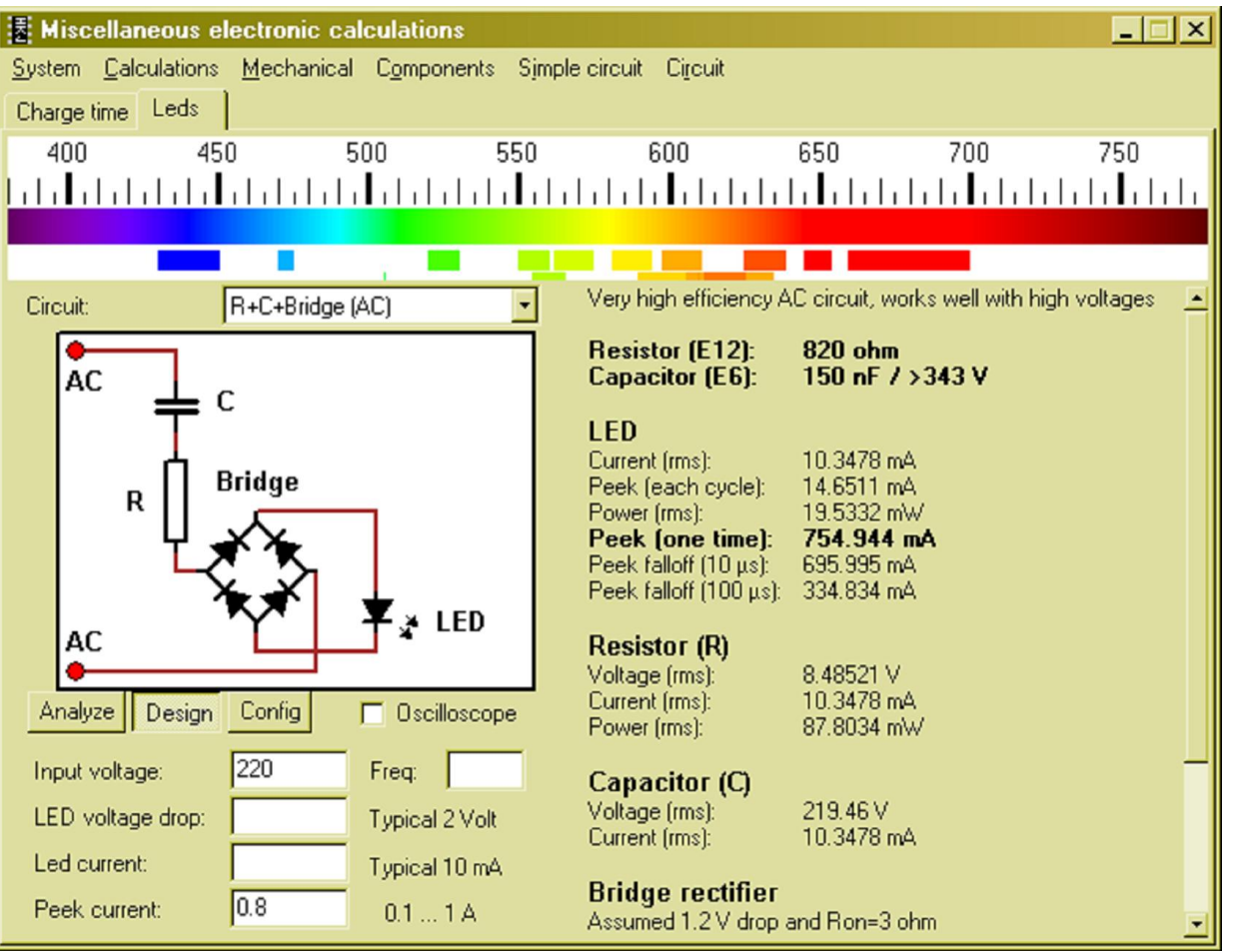

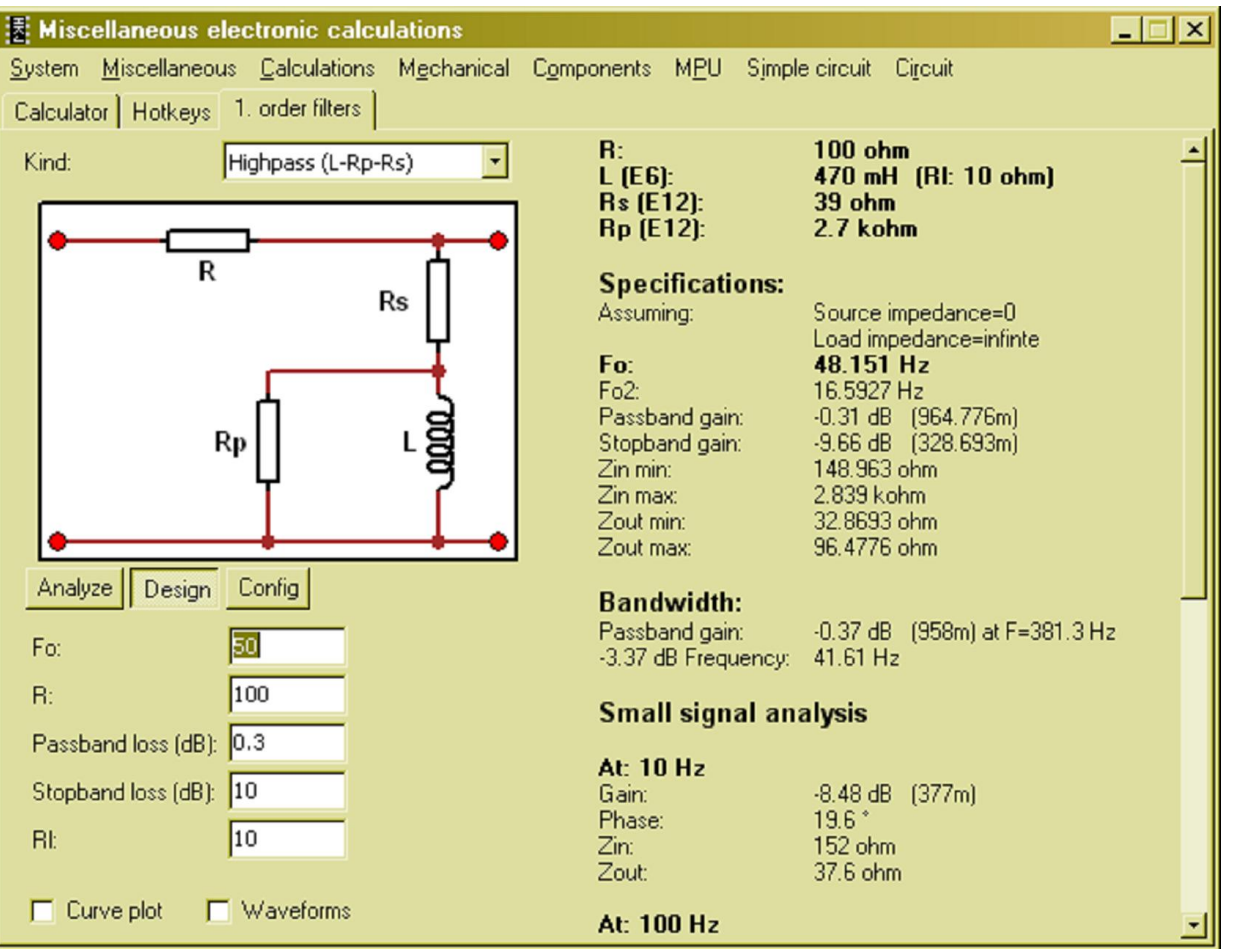

### **Installing**

The program will automatic install first time it is run, this can be disabled by putting "noinstall" on the command line.

### **A few notes about the program**

- Right click to get a menu (Works on most pages).
- If no other unit is specified then input fields are for basic SI values (meter, ohms, volts, etc.)
- It is possible to use SI-prefix after numbers, i.e. "10k" is a legal value Be carefull with "10m" and "10M" the first is 0.01, the second is 10000000
- All input fields can do calculations.
- Red fields means error in input.
- Pages can be dragged outside main program, making it possible to view more pages simultaneous.
- Use Ctrl-N and Ctrl-M to step values.
- Remember to use "System, Prefered components" to set standard values (and step sizes).

### **Command line options for MiscEl**

- -last Do not restore open pages from last run
- "pagename" Open this page, spelling must be with correct case. This option can be used multiple times
- noinstall Do not try to install MiscEl, just run the program from the current location
- -key{keyname} execute the hotkey definition for specified key i.e. "-keyF10" will execute the definition for F10

### **Download MiscEl**

**MiscEl** File size is about 1300K